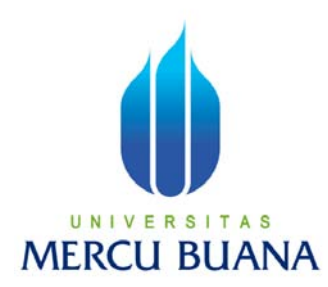

# PERANCANGAN SISTEM OPERASIONAL BERBASIS APLIKASI DESKTOP PADA SKALA LEARNING CENTER

RIECKO DWI RAHMADANI 41505010051

PROGRAM STUDI TEKNIK INFORMATIKA FAKULTAS ILMU KOMPUTER UNIVERSITAS MERCU BUANA JAKARTA 2010

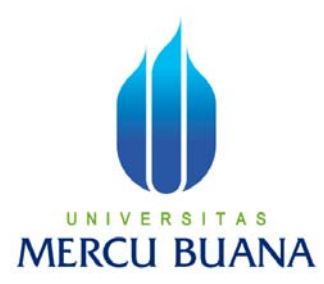

## PERANCANGAN SISTEM OPERASIONAL BERBASIS APLIKASI DESKTOP PADA SKALA LEARNING CENTER

Laporan Tugas Akhir

Diajukan Untuk Melengkapi Salah Satu Syarat Memperoleh Gelar Sarjana Komputer

> RIECKO DWI RAHMADANI 41505010051

PROGRAM STUDI TEKNIK INFORMATIKA FAKULTAS ILMU KOMPUTER UNIVERSITAS MERCU BUANA JAKARTA 2010

#### LEMBAR PERNYATAAN

## Yang bertandatangan di bawah ini:

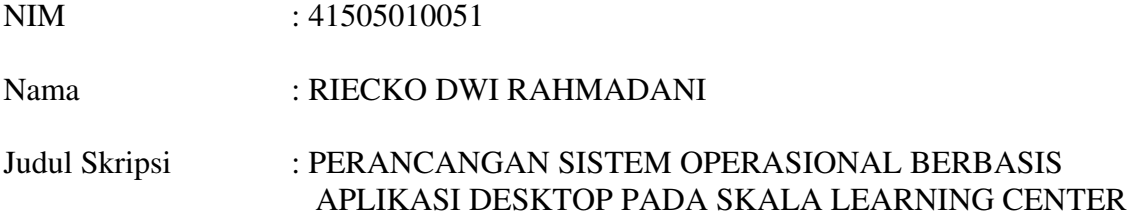

Menyatakan bahwa skripsi tersebut di atas adalah hasil karya saya sendiri dan bukan plagiat. Apabila ternyata ditemukan di dalam laporan skripsi saya terdapat unsur plagiat, maka saya siap untuk mendapatkan sanksi akademik terkait dengan hal tersebut.

Jakarta, 03 Agustus 2010

### (RIECKO DWI RAHMADANI)

#### LEMBAR PERSETUJUAN

NIM : 41505010051

Nama : RIECKO DWI RAHMADANI

Judul Skripsi : PERANCANGAN SISTEM OPERASIONAL BERBASIS

APLIKASI DESKTOP PADA SKALA LEARNING CENTER

## SKRIPSI INI TELAH DIPERIKSA DAN DISETUJUI

JAKARTA,…………….

Menyetujui,

Ir. Nixon Erzed. M.TI Dosen Pembimbing

Mengetahui, Mengesahkan,

Devi Fitrianah, S.Kom, M.TI Koord. Tugas Akhir Teknik Informatika Abdusy Syarif, ST, M.T KaProdi Teknik Informatika

#### KATA PENGANTAR

Puji syukur Alhamdulillah kehadirat Allah SWT yang senantiasa melimpahkan rahmat dan hidayahNya, sehingga pada akhirnya penulis dapat menyelesaikan laporan tugas akhir yang merupakan salah satu persyaratan untuk menyelesaikan program studi strata satu (S1) pada jurusan Teknik Informatika Universitas Mercu Buana. Dan sholawat serta salam tidak lupa juga penulis panjatkan kepada junjungan nabi besar Muhammad SAW yang telah membawa kita semuanya dari jaman jahiliyah hingga jaman yang telah maju seperti ini

Semoga apa yang sudah penulis kerjakan ini bisa bermanfaat bagi pembaca dan penulis juga menyadari bahwa laporan tugas akhir ini masih jauh dari sempurna. Karena itu, kritik dan saran akan senantiasa penulis terima dengan senang hati.

Dengan segala keterbatasan, penulis menyadari pula bahwa laporan tugas akhir ini tidak akan terwujud tanpa bantuan, bimbingan dan dorongan dari berbagai pihak. Untuk itu dengan segala kerendahan hati, penulis menyampaikan ucapan terima kasih kepada:

- 1. Ir. Nixon Erzed, M.TI selaku pembimbing tugas akhir pada Jurusan Teknik Informatika Universitas Mercu Buana.
- 2. Abdusy Syarif, S.T., M.TI selaku Kepala Priodi Teknik Informatika Universitas Mercu Buana.
- 3. Devi Fitrianah, S.Kom., M.TI selaku koordinator tugas akhir pada jurusan Teknik Informatika Universitas Mercu Buana.
- 4. Papa dan Mama tercinta serta keluarga besar penulis yang telah mendukung penulis dalam membuat skripsi ini baik doa, semangat maupun materinya.
- 5. Saudaraku dan sahabat-sahabatku serta kawan-kawan Angkatan 2005 yang telah memberikan dukungan moral serta semangat untuk terus menyelesaikan tugas akhir ini.
- 6. Serta kawanku Ainul Yakin, Rofik Muhammad, dan Lusiyana Dewi Susanti pacarku yang selalu bisa menambah motivasi dan meluangkan waktu untuk mengajariku sampai menyelesaikan tugas akhir ini.
- 7. Kakakku tercinta dan tersayang Rizkyana Rahmadani, S.T yang selalu bisa menambah motivasi dalam hidupku I Love You Full.

Semoga Allah SWT senantiasa membalas kebaikan dan selalu mencurahkan rahmat, hidayah serta taufikNya, Amin.

Jakarta, 03 Agustus 2010

Penulis

## **DAFTAR ISI**

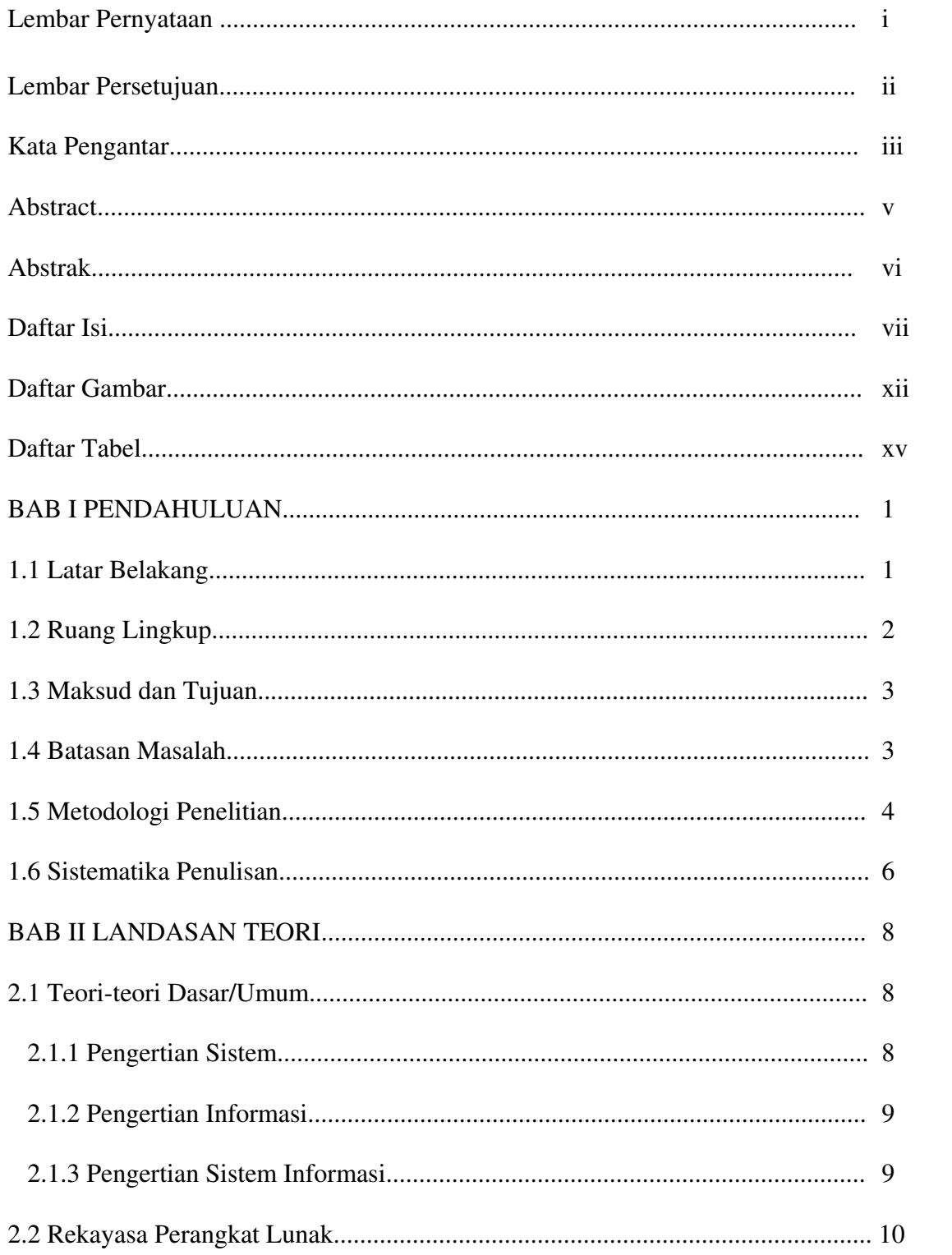

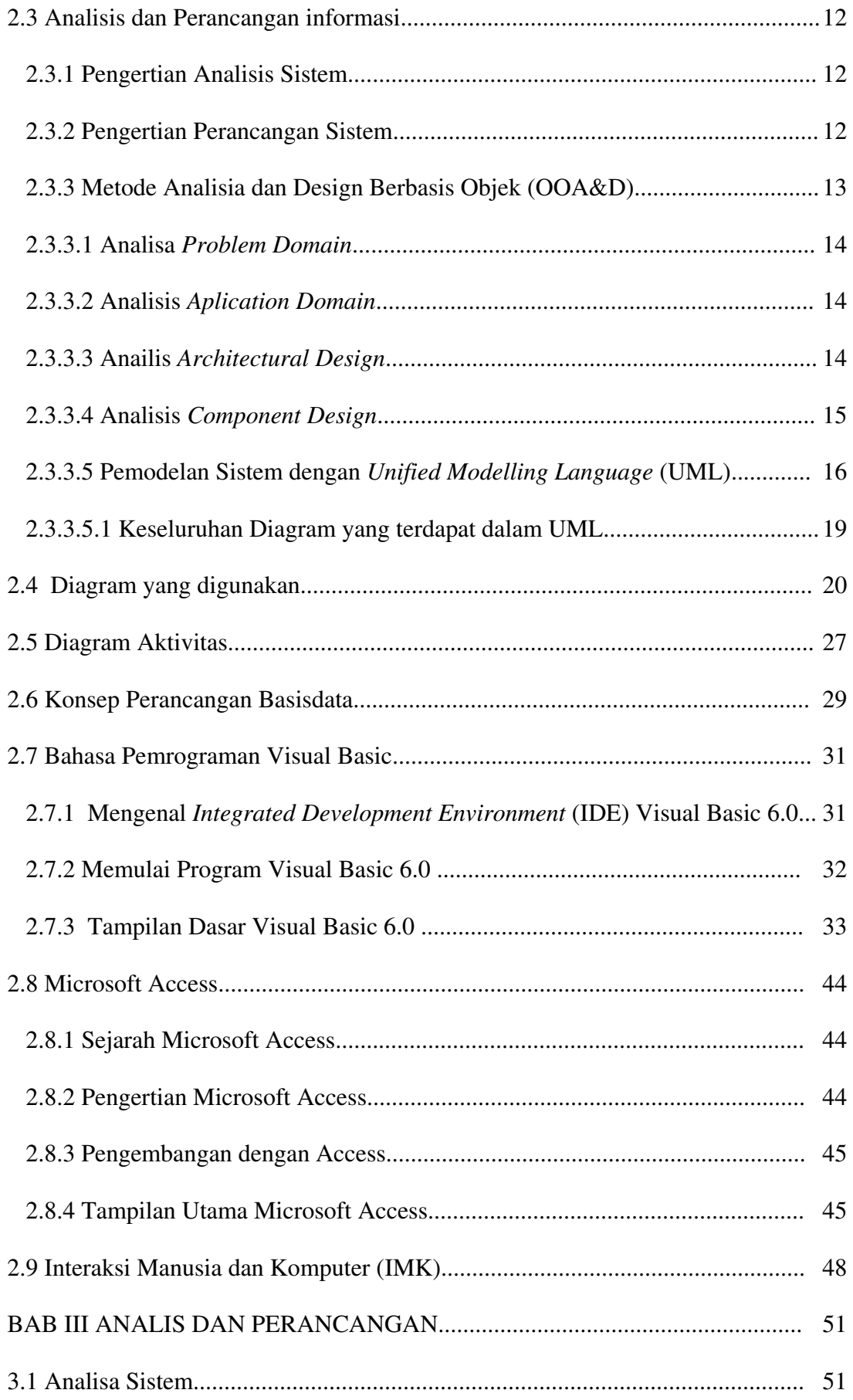

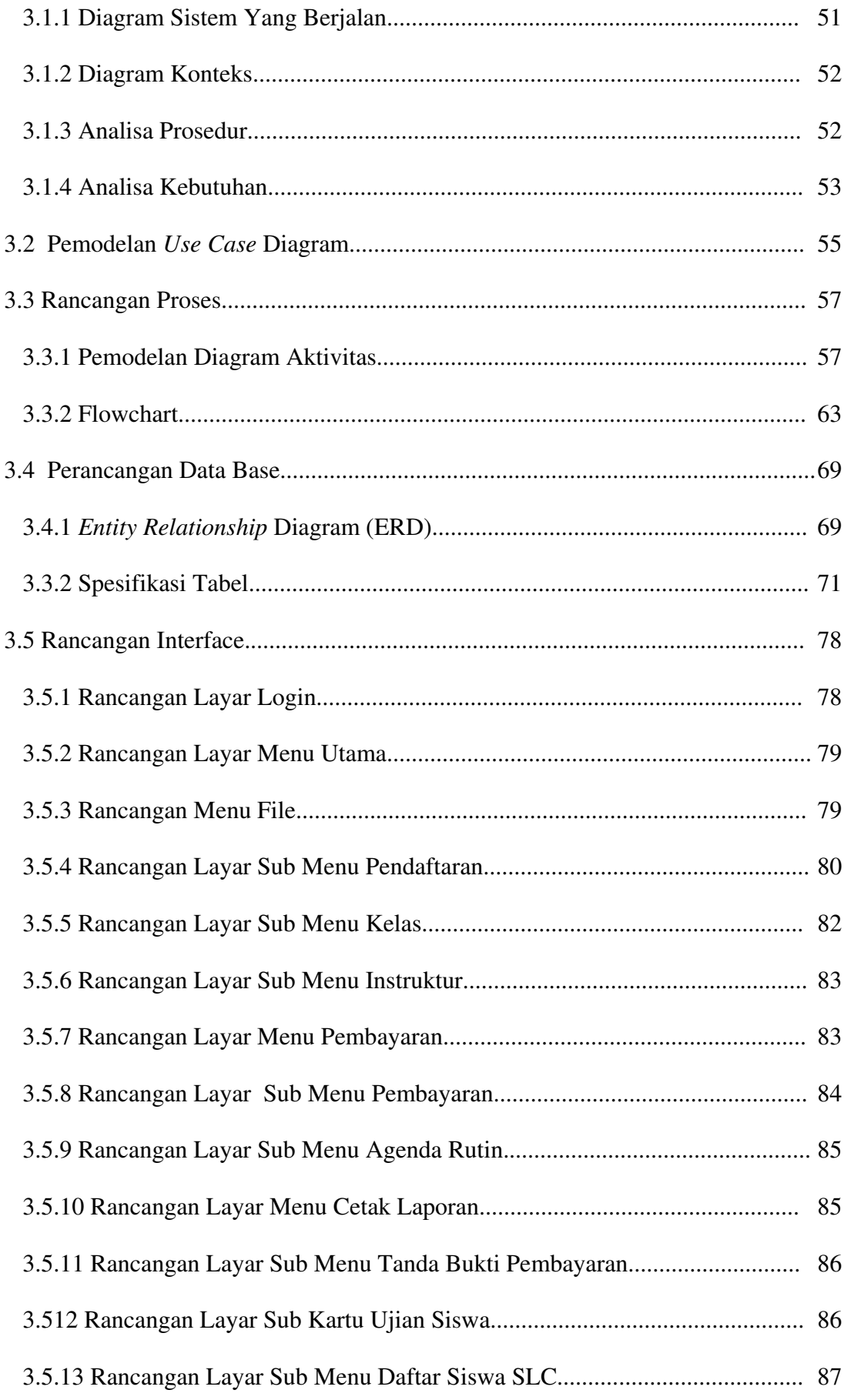

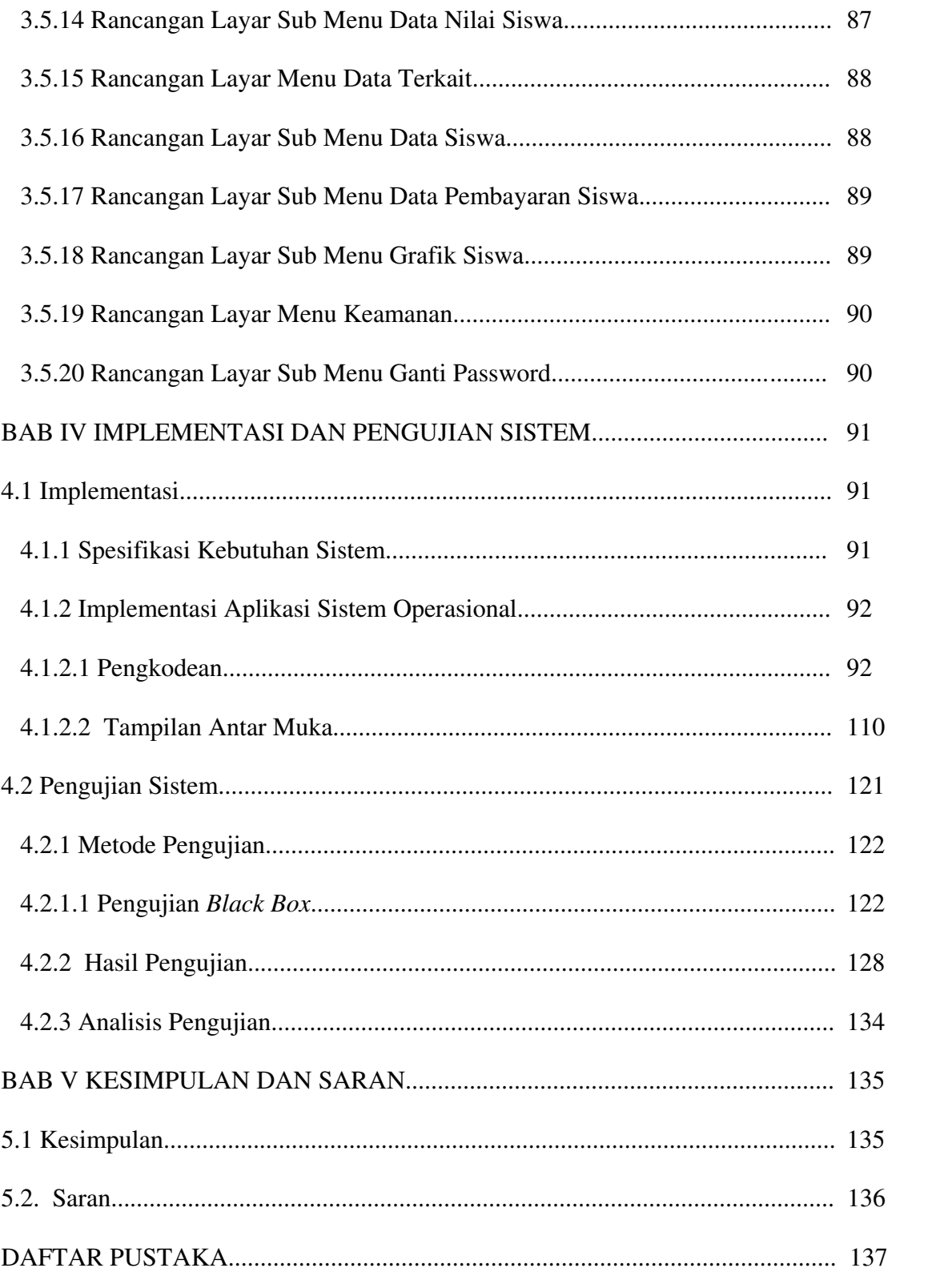

## DAFTAR GAMBAR

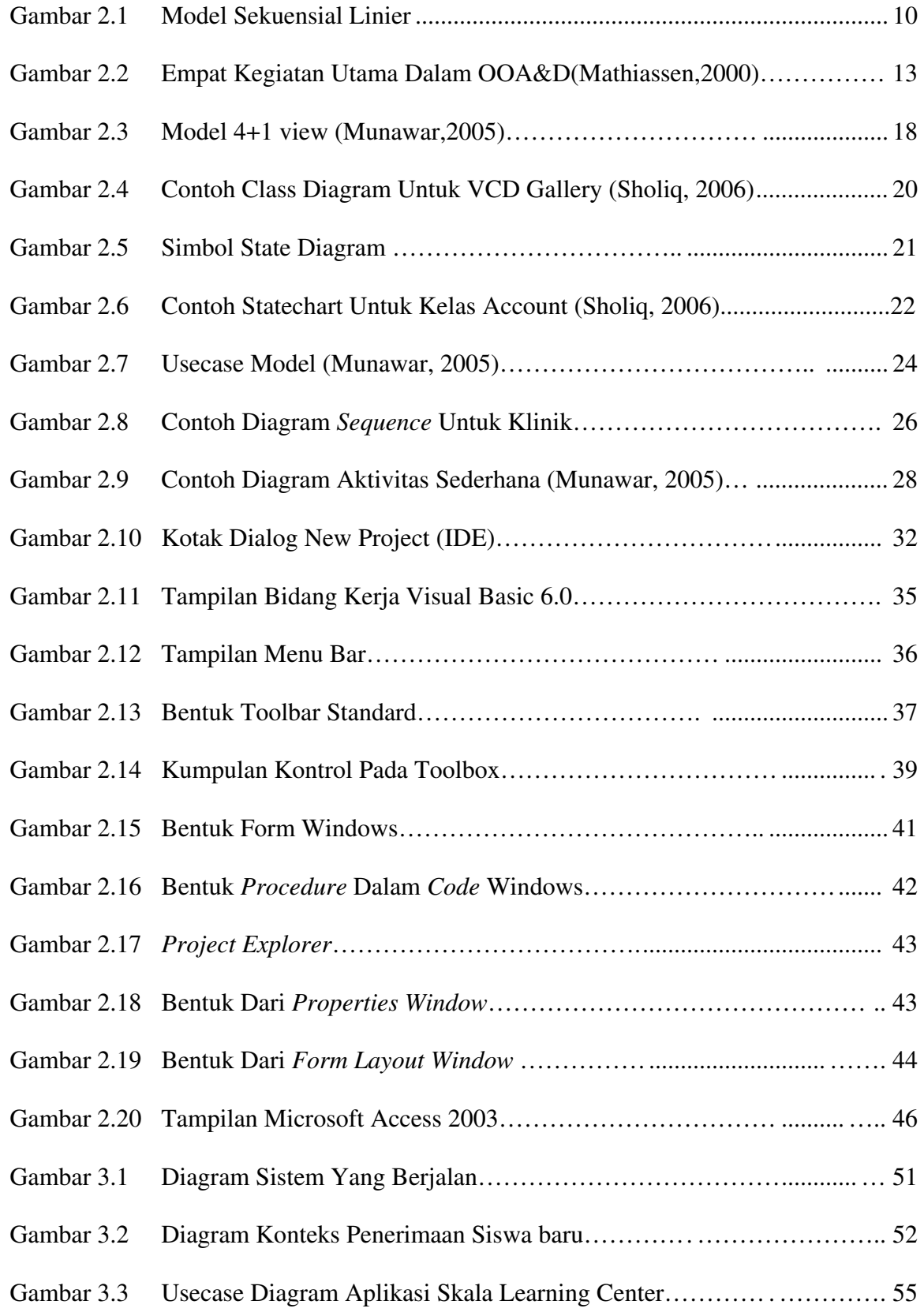

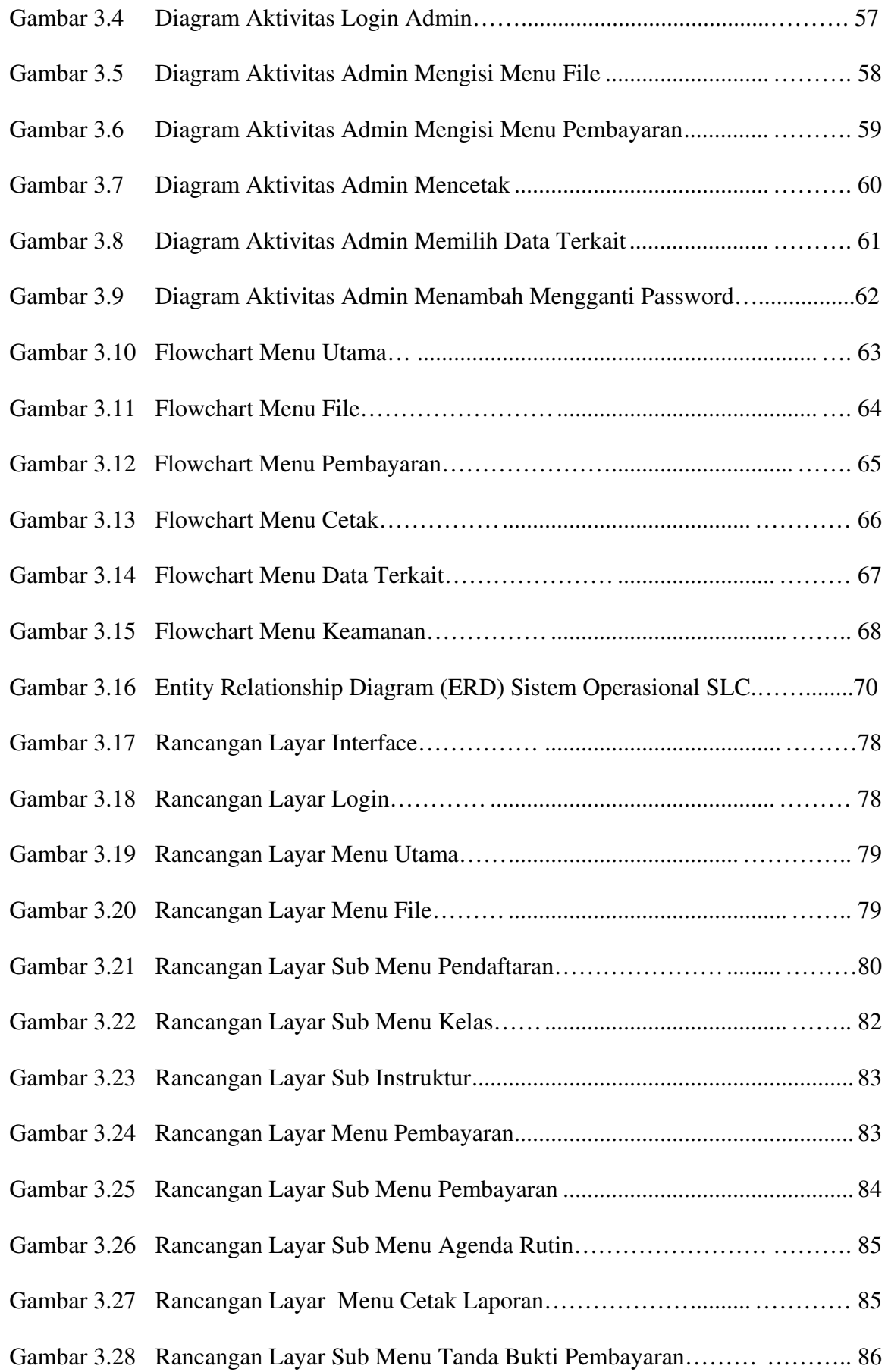

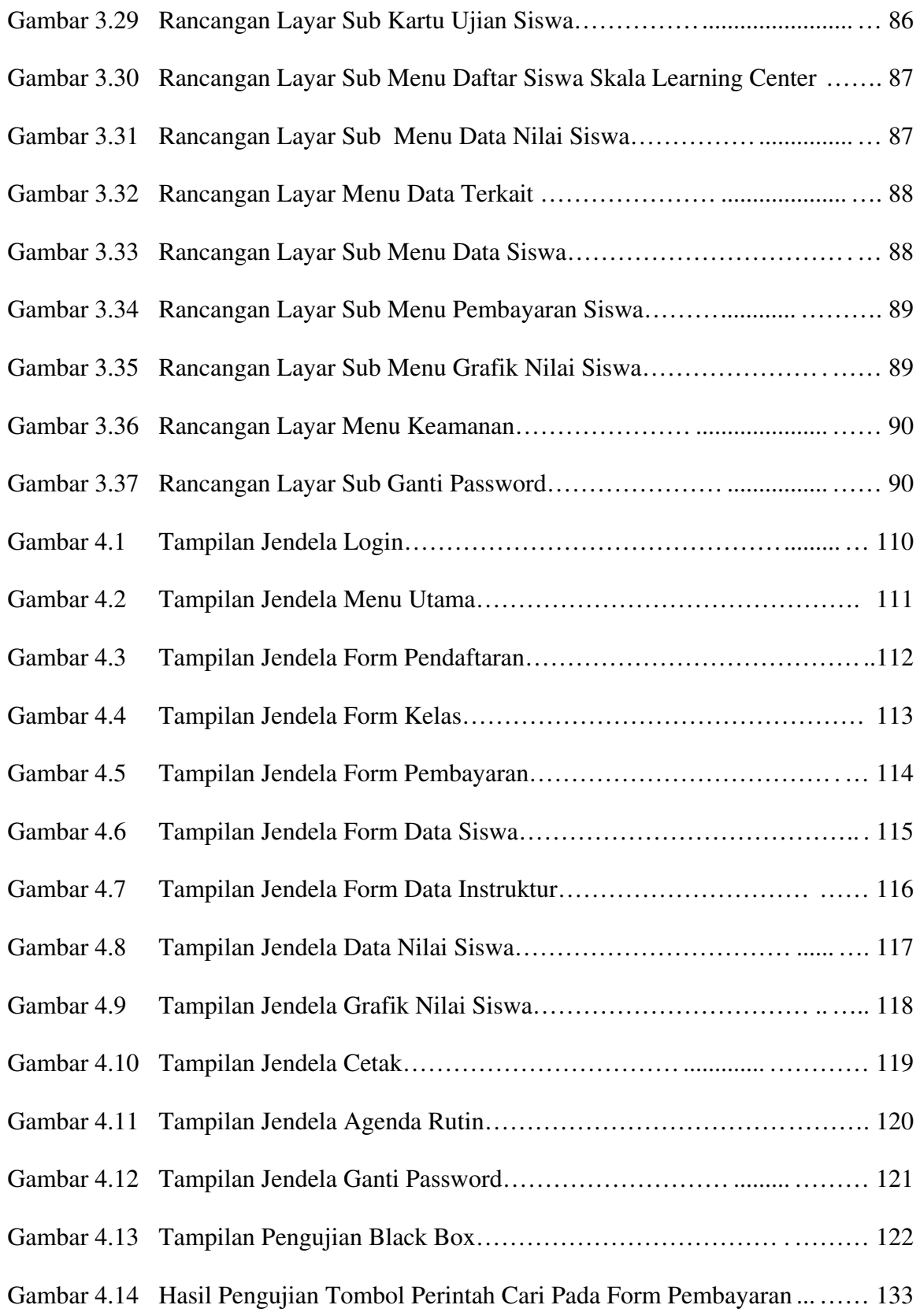

# DAFTAR TABEL

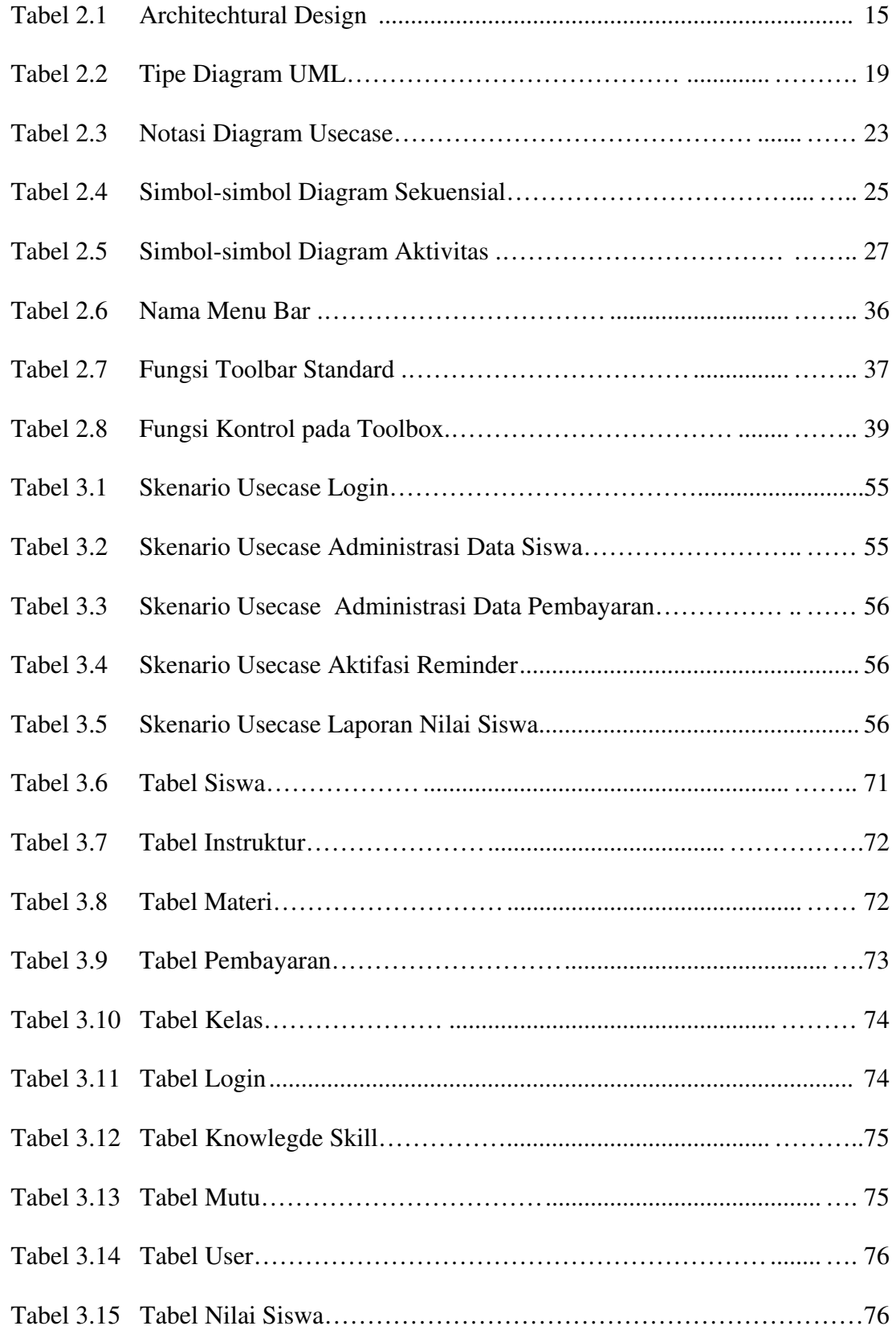

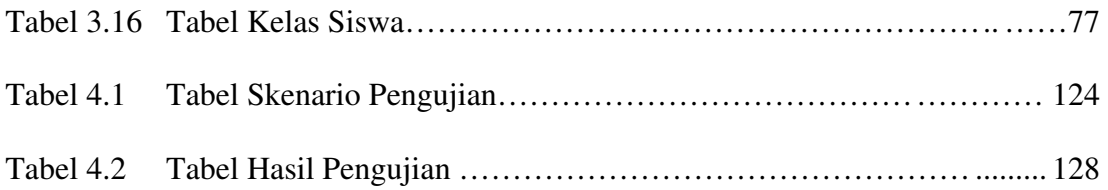